<sup>Документ подисан подговорению й подпись и и выс<mark>шего образования российской федерации</mark></sup> Дата подписания: 30.**Федерильное государственн</mark>ое автономное образовательное учреждение высшего образования** Информация о владельце: ФИО: Исаев Игорь Магомедович Должность: Проректор по безопасности и общим вопросам Уникальный программный ключ:

d7a26b9e8ca85e9<del>8e</del>5de2eb454b4659d061f249<br>d7a26b9e8ca85e9**8ec3de2eb454b4659d061f249** 

## Рабочая программа дисциплины (модуля)

# **Современные методы DevOps**

Закреплена за подразделением Кафедра автоматизированного проектирования и дизайна

Направление подготовки 09.04.01 ИНФОРМАТИКА И ВЫЧИСЛИТЕЛЬНАЯ ТЕХНИКА

Профиль Науки о данных

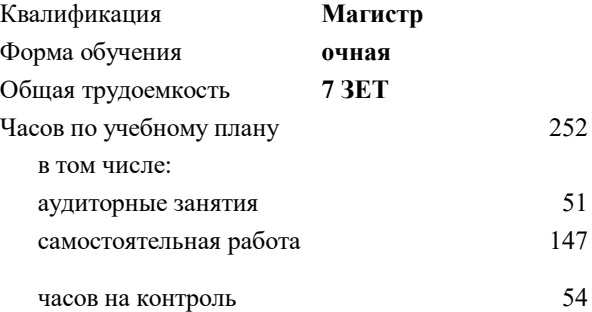

экзамен 3 Формы контроля в семестрах:

#### **Распределение часов дисциплины по семестрам**

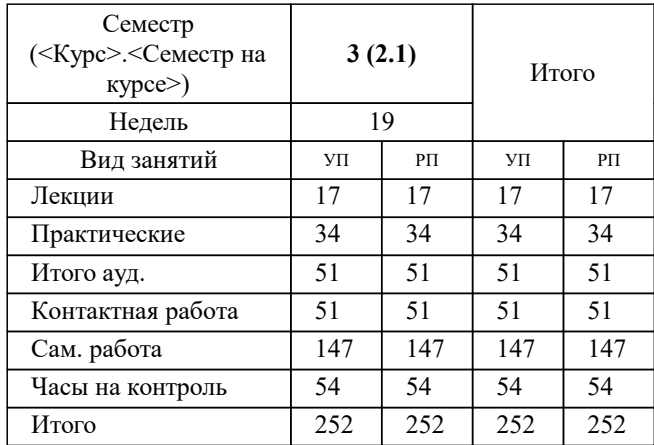

Программу составил(и): *ктн, доцент, Калитин Д.В.*

**Современные методы DevOps** Рабочая программа

Разработана в соответствии с ОС ВО:

Самостоятельно устанавливаемый образовательный стандарт высшего образования - магистратура Федеральное государственное автономное образовательное учреждение высшего образования «Национальный исследовательский технологический университет «МИСиС» по направлению подготовки 09.04.01 ИНФОРМАТИКА И ВЫЧИСЛИТЕЛЬНАЯ ТЕХНИКА (приказ от 05.03.2020 г. № 95 о.в.)

Составлена на основании учебного плана:

09.04.01 Информатика и вычислительная техника, 09.04.01-МИВТ-22-3.plx Науки о данных, утвержденного Ученым советом ФГАОУ ВО НИТУ "МИСиС" в составе соответствующей ОПОП ВО 22.09.2022, протокол № 8-22

Утверждена в составе ОПОП ВО:

09.04.01 Информатика и вычислительная техника, Науки о данных, утвержденной Ученым советом ФГАОУ ВО НИТУ "МИСиС" 22.09.2022, протокол № 8-22

**Кафедра автоматизированного проектирования и дизайна** Рабочая программа одобрена на заседании

Протокол от 17.06.2021 г., №10

Руководитель подразделения Горбатов А.В.

#### **1. ЦЕЛИ ОСВОЕНИЯ**

1.1 Целью освоения дисциплины «Современные методы DevOps» является усвоение студентами подхода к разработке программного обеспечения, который связывает человеческие ресурсы, процессы и технологии для получения значимых результатов и приобретение навыка быстрого переноса программного обеспечения через стадии, способствуя быстрому выпуску версий

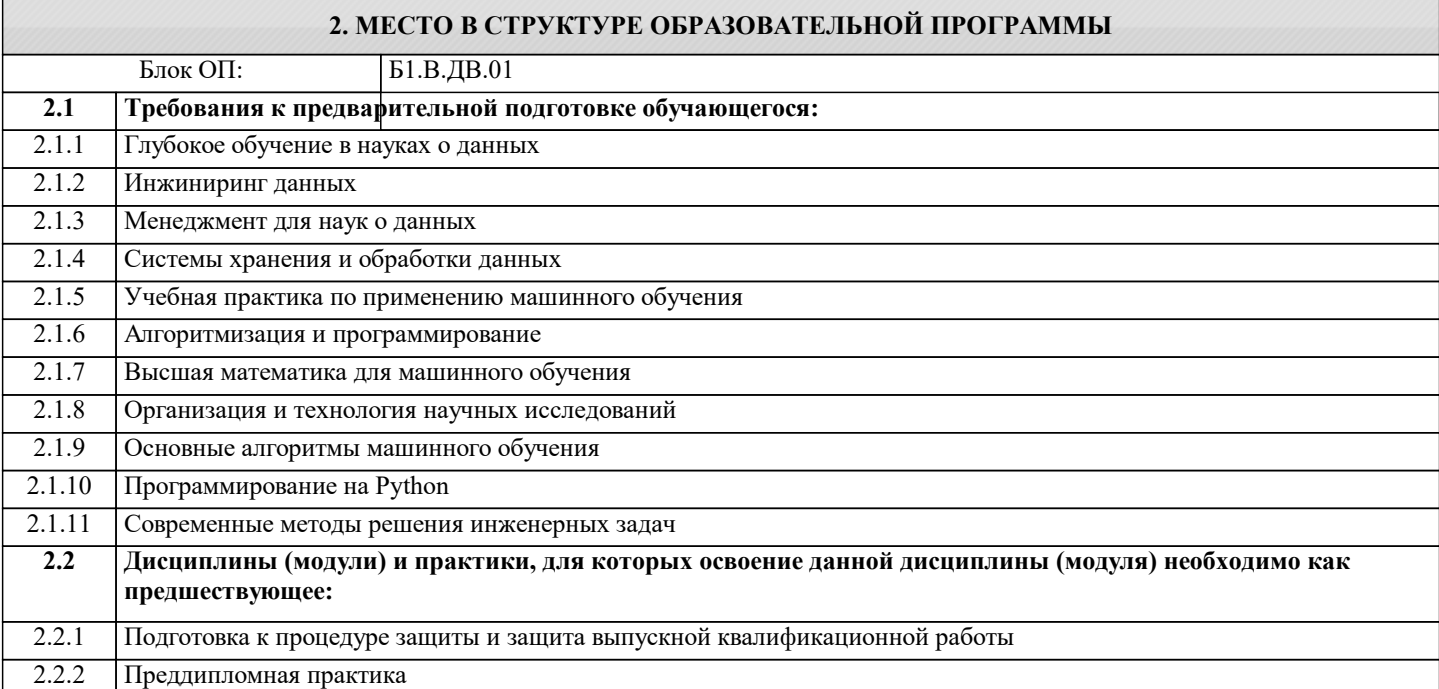

#### **3. РЕЗУЛЬТАТЫ ОБУЧЕНИЯ ПО ДИСЦИПЛИНЕ, СООТНЕСЕННЫЕ С ФОРМИРУЕМЫМИ КОМПЕТЕНЦИЯМИ**

**ПК-3: Способен к модернизации программного средства и его окружения**

**Знать:**

ПК-3-З1 Методы и средства разработки программного обеспечения, методы управления проектами разработки программного обеспечения, способы организации проектных данных, нормативно- технические документы (стандарты и регламенты) по разработке программных средств и проектов

**ОПК-1: Способен самостоятельно приобретать, развивать и применять математические, естественнонаучные, социально-экономические и профессиональные знания для решения нестандартных задач, в том числе в новой или незнакомой среде и в междисциплинарном контексте**

**Знать:**

ОПК-1-З1 Математические, естественнонаучные и социально-экономические методы для использования в профессиональной деятельности

**ОПК-6: Способен осуществлять моделирование, анализ и эксперименты в целях проведения детального исследования, разрабатывать компоненты программно-аппаратных комплексов обработки информации и автоматизированного проектирования**

**Знать:**

ОПК-6-З1 Аппаратные средства и платформы инфраструктуры информационных технологий, виды, назначение, архитектуру, методы разработки и администрирования программно-аппаратных комплексов объекта профессиональной

**ОПК-2: Способен проектировать и разрабатывать оригинальные алгоритмы и программные средства, в том числе с использованием современных интеллектуальных технологий, для решения профессиональных задач в условиях неопределенности и альтернативных решений в рамках междисциплинарных областей**

**Знать:**

ОПК-2-З1 Современное программное и аппаратное обеспечение информационных и автоматизированных систем

**УК-1: Способен осуществлять критический анализ новых и сложных инженерных объектов, процессов и систем в междисциплинарном контексте, проблемных ситуаций на основе системного подхода, выбрать и применить наиболее подходящие и актуальные методы из существующих аналитических, вычислительных и экспериментальных методов или новых и инновационных методов, вырабатывать стратегию действий**

**Знать:**

УК-1-З1 Основные понятия и методы фундаментальных дисциплин

**УК-2: Способен интегрировать знания и принимать решения в сложных ситуациях, формулировать суждения на основе неполной или ограниченной информации, управлять проектом на всех этапах его жизненного цикла**

#### **Знать:**

УК-2-З1 Методы управления проектами; этапы жизненного цикла проекта

**ОПК-2: Способен проектировать и разрабатывать оригинальные алгоритмы и программные средства, в том числе с использованием современных интеллектуальных технологий, для решения профессиональных задач в условиях неопределенности и альтернативных решений в рамках междисциплинарных областей**

**Уметь:**

ОПК-2-У1 Разрабатывать программное и аппаратное обеспечение информационных и автоматизированных систем для решения профессиональных задач

**ОПК-6: Способен осуществлять моделирование, анализ и эксперименты в целях проведения детального исследования, разрабатывать компоненты программно-аппаратных комплексов обработки информации и автоматизированного проектирования**

**Уметь:**

ОПК-6-У1 Анализировать техническое задание, разрабатывать и оптимизировать программный код для решения задач обработки информации и автоматизированного проектирования

**ПК-2: Способен к утверждению и контролю методов и способов взаимодействия программного средства со своим окружением**

**Уметь:**

ПК-2-У1 Выбирать средства разработки, оценивать сложность проектов, планировать ресурсы, контролировать сроки выполнения и оценивать качество полученного результата

**УК-1: Способен осуществлять критический анализ новых и сложных инженерных объектов, процессов и систем в междисциплинарном контексте, проблемных ситуаций на основе системного подхода, выбрать и применить наиболее подходящие и актуальные методы из существующих аналитических, вычислительных и экспериментальных методов или новых и инновационных методов, вырабатывать стратегию действий**

**Уметь:**

УК-1-У1 Применять знания, полученные в области фундаментальных наук, и использовать их в профессиональной деятельности

**ОПК-1: Способен самостоятельно приобретать, развивать и применять математические, естественнонаучные, социально-экономические и профессиональные знания для решения нестандартных задач, в том числе в новой или незнакомой среде и в междисциплинарном контексте**

**Уметь:**

ОПК-1-У1 Решать нестандартные профессиональные задачи, в том числе в новой или незнакомой среде и в междисциплинарном контексте, с применением математических, естественнонаучных, социально- экономических и профессиональных знаний

**УК-2: Способен интегрировать знания и принимать решения в сложных ситуациях, формулировать суждения на основе неполной или ограниченной информации, управлять проектом на всех этапах его жизненного цикла**

**Уметь:**

УК-2-У1 Разрабатывать и анализировать альтернативные варианты проектов для достижения намеченных результатов; разрабатывать проекты, определять целевые этапы и основные направления работ

**ОПК-1: Способен самостоятельно приобретать, развивать и применять математические, естественнонаучные, социально-экономические и профессиональные знания для решения нестандартных задач, в том числе в новой или незнакомой среде и в междисциплинарном контексте**

**Владеть:**

ОПК-1-В1 Методами теоретического и экспериментального исследования объектов профессиональной деятельности, в том числе в новой или незнакомой среде и в междисциплинарном контексте

**ПК-2: Способен к утверждению и контролю методов и способов взаимодействия программного средства со своим окружением**

**Владеть:**

ПК-2-В1 Методами разработки технического задания, составления планов, распределения задач, тестирования и оценки качества программных средств

**ОПК-6: Способен осуществлять моделирование, анализ и эксперименты в целях проведения детального исследования, разрабатывать компоненты программно-аппаратных комплексов обработки информации и автоматизированного проектирования**

**Владеть:**

ОПК-6-В1 Методами составления технической документации по использованию и настройке компонентов программноаппаратного комплекса

УК-1: Способен осуществлять критический анализ новых и сложных инженерных объектов, процессов и систем в междисциплинарном контексте, проблемных ситуаций на основе системного подхода, выбрать и применить наиболее подходящие и актуальные методы из существующих аналитических, вычислительных и экспериментальных методов или новых и инновационных методов, вырабатывать стратегию действий

## Владеть:

УК-1-В1 Методикой выбора методов решения задач профессиональной деятельности на основе теоретических знаний

ОПК-2: Способен проектировать и разрабатывать оригинальные алгоритмы и программные средства, в том числе с использованием современных интеллектуальных технологий, для решения профессиональных задач в условиях неопределенности и альтернативных решений в рамках междисциплинарных областей

#### Владеть:

ОПК-2-В1 Методами модернизации программного и аппаратного обеспечения информационных и автоматизированных систем для решения профессиональных задач

УК-2: Способен интегрировать знания и принимать решения в сложных ситуациях, формулировать суждения на основе неполной или ограниченной информации, управлять проектом на всех этапах его жизненного цикла

## Владеть:

УК-2-В1 Навыками разработки проектов в избранной профессиональной сфере; методами оценки эффективности проекта, а также потребности в ресурсах

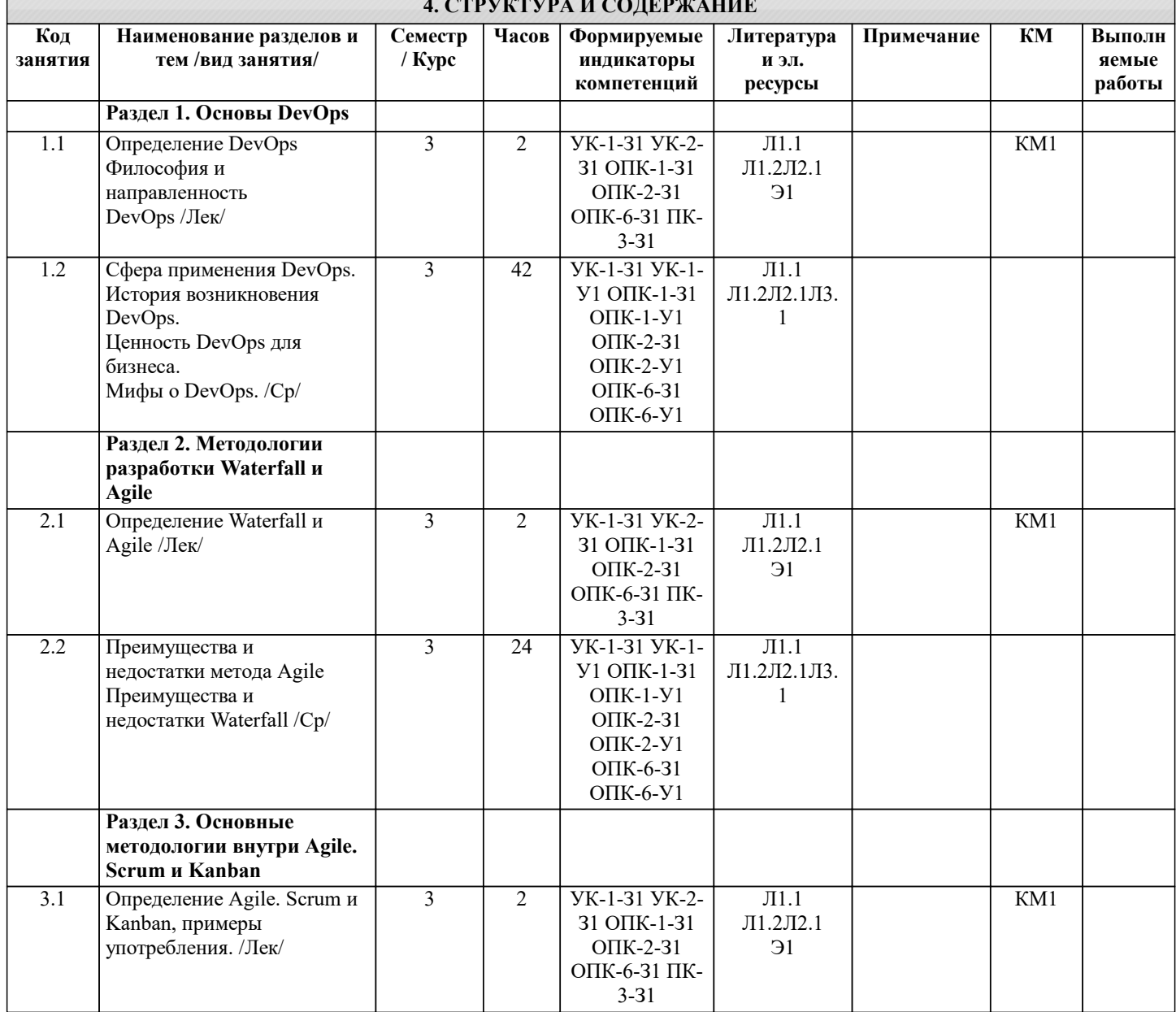

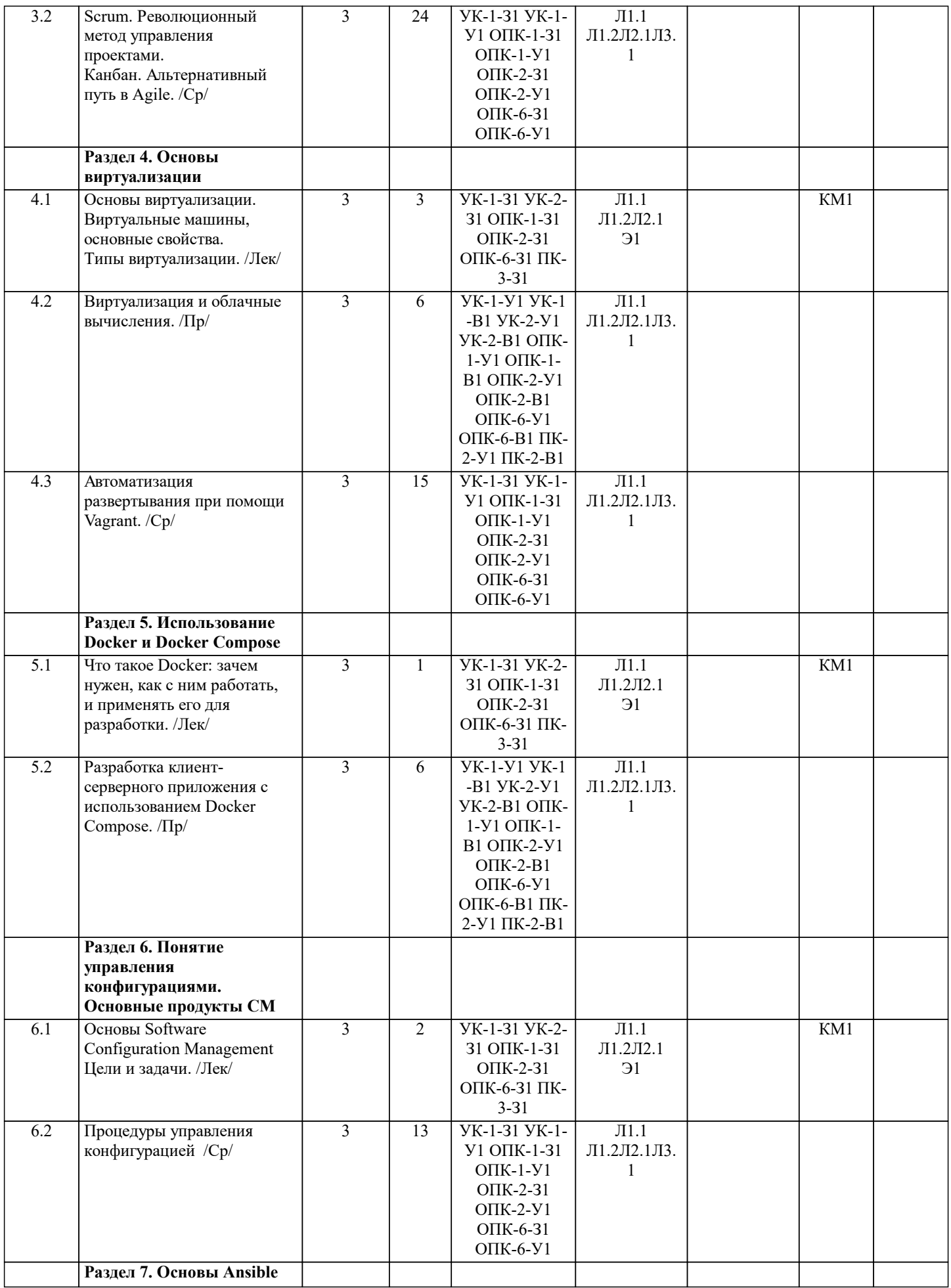

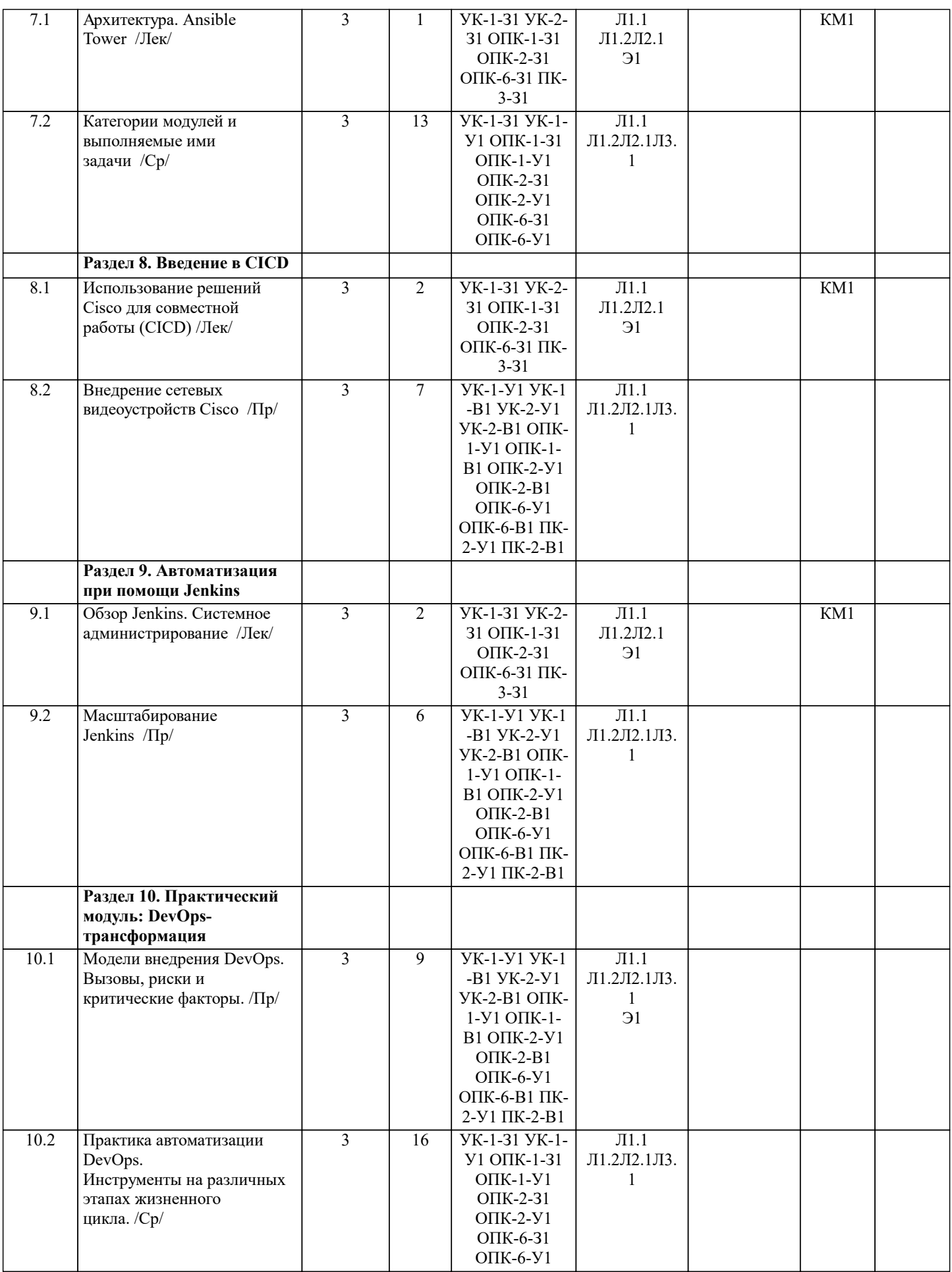

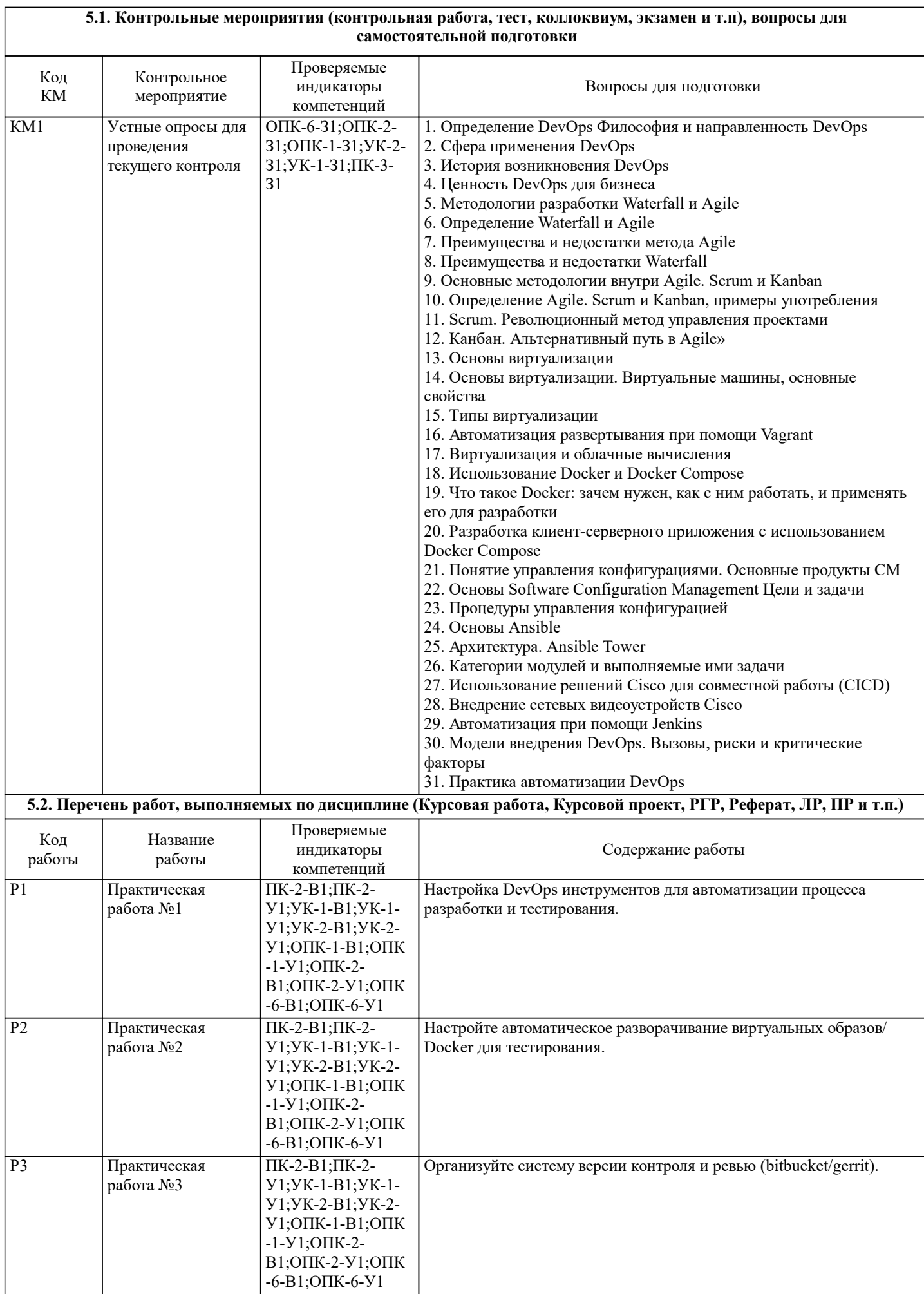

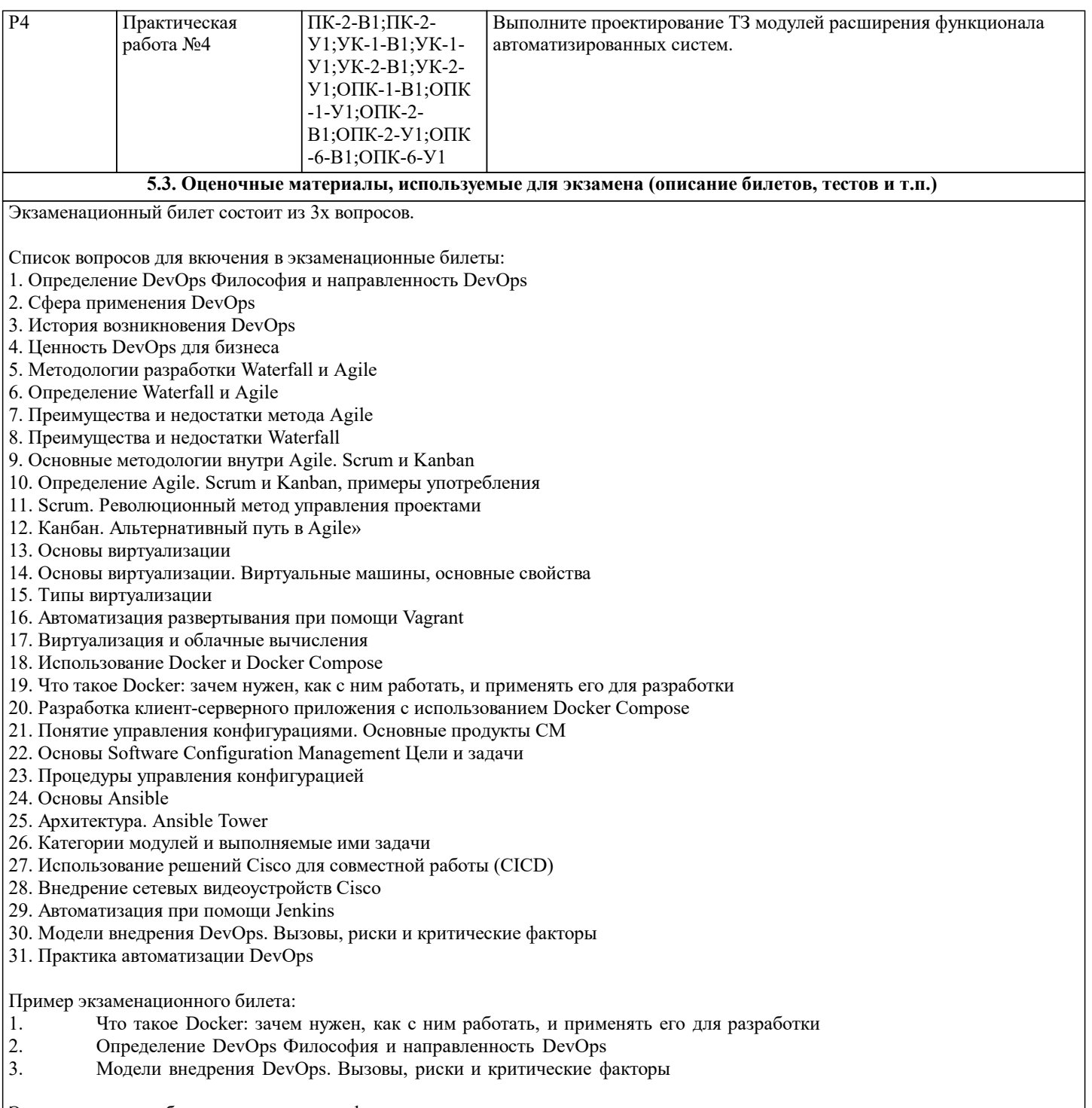

Экзаменационные билеты хранятся на кафедре.

#### **5.4. Методика оценки освоения дисциплины (модуля, практики. НИР)**

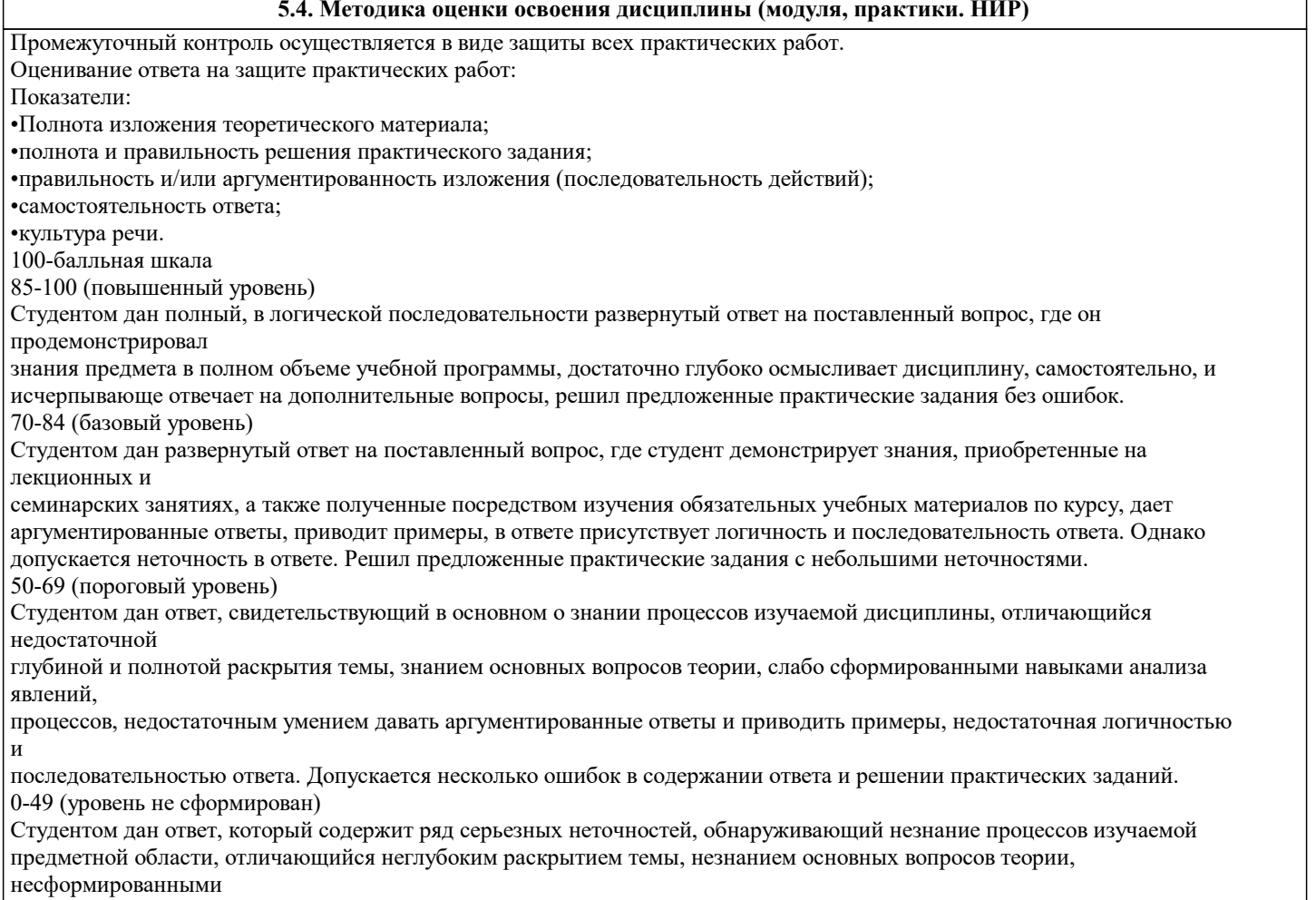

навыками анализа явлений, процессов, неумением давать аргументированные ответы, отсутствием логичности и последовательности. Выводы поверхностны. Решение практических заданий не выполнено.

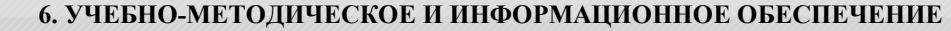

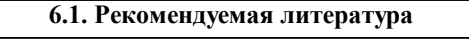

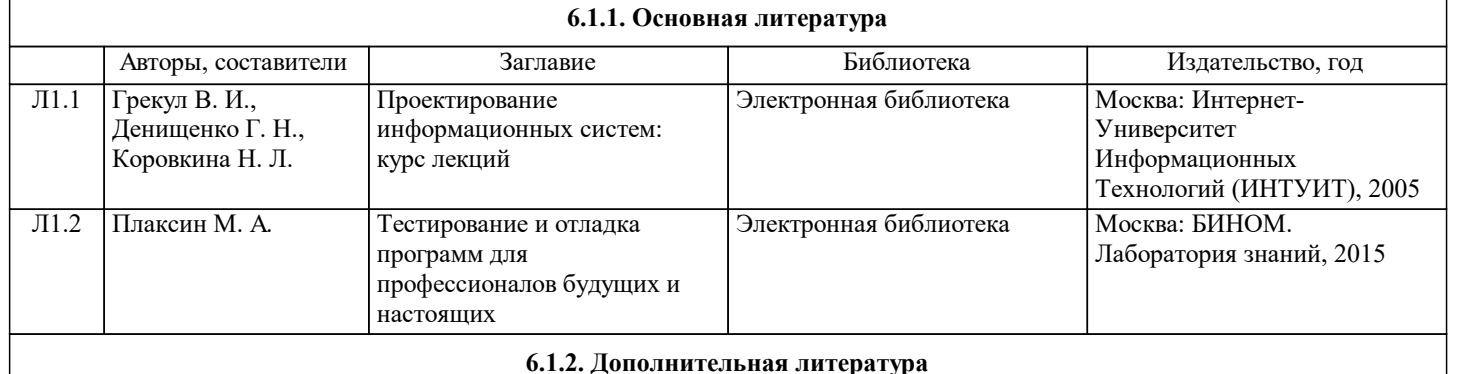

## **6.1.2. Дополнительная литература**

![](_page_9_Picture_275.jpeg)

![](_page_10_Picture_435.jpeg)

#### **7. МАТЕРИАЛЬНО-ТЕХНИЧЕСКОЕ ОБЕСПЕЧЕНИЕ**

![](_page_10_Picture_436.jpeg)

#### **8. МЕТОДИЧЕСКИЕ УКАЗАНИЯ ДЛЯ ОБУЧАЮЩИХСЯ**

Студенту рекомендуется внимательно слушать лектора, следить за тем, что написано на доске или представлено на слайдах презентации, анализировать получаемую им информацию. В случае, если материал лекции непонятен, следует задать вопрос в отведенное для вопросов время. Студенту также рекомендуется конспектировать материал лекции в тетради, что улучшает запоминание.

При выполнении практических работ студенту рекомендуется внимательно анализировать поставленную задачу, уделяя особенное внимание критериям оценки точности решения задачи. Особенное внимание следует уделять методологическим аспектам решения задач.

При ведении самостоятельной работы студенту рекомендуется внимательно подходить к изучению научных статей, обращать внимание на значимость полученного результата, на требования к обучающей выборке, на скорость работы предлагаемых алгоритмов, на результаты их сравнения с существующими. В случае, если изучаемый материал понятен не до конца, рекомендуется обращение к дополнительной литературе.

Студенту рекомендуется внимательно анализировать вопросы в экзаменационном билете. Ответ на экзаменационный билет должен быть подробным и четким, все релевантные формулы должны быть приведены и пояснены. При ответе на вопрос студент должен проявить не столь умение запомнить материал, сколь глубокое его понимание. Рекомендуется избегать приведения в ответе материала, не относящегося к билету.